#### CS3157: Advanced Programming

Lecture #11

Nov 21 Shlomo Hershkop *shlomo@cs.columbia.edu*

#### **Outline**

- Feedback
- More CPP
	- Language basics: identifiers, data types, operators, type conversions, branching and looping, program structure
	- data structures: arrays, structures
	-
- pointers and references I/O: writing to the screen, reading from the keyboard, iostream
- library classes: defining, scope, ctors and dtors
- 
- Reading – c++core ch 3-6

#### Feedback

- Emailing TA
	- If you send an email and do not get a reply (mutliple emails) its possible they are not getting it….try to cc myself or go talk to the TA during office hours.
- Problems with the labs
	- C string comparisons
	- Pointers

## C++ vs. Java

- advantages of C++ over Java:
- 
- C++ is very powerful C++ is very fast
- C++ is much more efficient in terms of memory
- compiled directly for specific machines (instead of bytecode layer, which could also be seen as a portability advantage of Java over C++...)
- 
- disadvantages of C++ over Java:<br>- Java protects you from making mistakes that C/C++ don't, as you've<br>learned now from working with C<br>- C++ has many concepts and possibilities so it has a steep learning<br>curve
- 
- extensive use of operator overloading, function overloading and virtual functions can very quickly make C++ programs very complicated shortcuts offered in C++ can often make it completely unreadable, just like in C

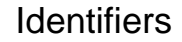

- i.e., valid names for variables, methods, classes, etc
- just like C:
	- names consist of letters, digits and underscores
	- names cannot begin with a digit
	- names cannot be a C++ keyword
- literals are just like in C with a few extras:
	- numbers, e.g.: 5, 5u, 5L, 0x5, true – characters, e.g., 'A'
	-
	- strings, e.g., "you" which is stored in 4 bytes as 'y', 'o', 'u', '\0'

#### data types

- simple native data types: bool, int, double, char, wchar\_t
- bool is like boolean in Java
- wchar\_t is "wide char" for representing data from character sets with more than 255 characters
- modifiers: short, long, signed, unsigned, e.g., short int
- floating point types: float, double, long double
- enum and typedef just like C

## **Operators**

- same as C, with some additions
- if you recognize it from C, then it's pretty safe to assume it is doing the same thing in C++

## Type conversions

- all integer math is done using int datatypes, so all types (bool, char, short, enum) are promoted to int before any arithmetic operations are performed on them
- mixed expressions of integer / floating types promote the lower type to the higher type according to the following hierarchy: int < unsigned < long < unsigned long
- < float < double < long double
- 
- you can do explicit conversions like in C using (int), e.g.<br>• you can also do explicit conversions using  $C_{\pm\pm}$  operator
- you can also do explicit conversions using C++ operators: static\_cast safe and portable; e.g. c = static\_cast<char>(i);
	- reinterpret\_cast system dependent, not good to use const\_cast lets you change a const into a modifiable variable
	- dynamic\_cast used at run-time for casting objects from one class to another (within inheritance hierarchy); this is sort of like Java but can get really messy and is really a more advanced topic...

# Branching and Looping

- if, if/else just like C and Java
- while and for and do/while just like C and Java
- break and continue just like C and Java
- switch just like C and Java
- goto just like C (but don't use it!!!)

#### Program structure

- just like in C
- program is a collection of functions and declarations
- language is block-structured
- declarations are made at the beginning of a block; allocated on entry to the block and freed when exiting the block
- parameters are call-by-value unless otherwise specified

#### arrays

- similar to C
- dynamic memory allocation handled using new and delete instead of malloc (and family) and free

• examples: int a[5];  ${\tt char \ b[3]} \ = \ \left\{ \ \ {^\prime a \prime \, , \ \ {^\prime b \prime} \, , \ \ {^\prime c \prime \ } \ \right\} ;$ double  $c[4][5]$ ; int \*p = new int(5); // space allocated and \*p set to 5<br>int \*\*q = new int[10]; // space allocated and q = &q[0] int \*r = new int; // space allocated but not initialized

#### **Structures**

- struct keyword like in C (but you don't need typedef) (last class)
- use dot operator or -> to access members (fields) of a struct or struct \*
- C++ allows **functions** to be members, whereas C only allows data members (i.e., fields)

#### • example

struct point { public: void print() const { cout << "(" << x "," << y << ")"; } void set( double u, double v ) { x=u; y=v; } private: double x, y; }

## Pointers and References

• pointers are like C: – int \*p means "pointer to int"<br>– p = &i means p gets the address of object i. references are not like C!! they are<br>basically aliases – alternative names – for the values stored at the indicated Determined the memory locations, e.g.: int n;

int &nn = n; double a[10]; double &last = a[9];

#### The difference between them:

int  $a = 5$ ; // declare and define a<br>int \*p = &a; // p points to a<br> $\sin x$  farefa = a; // alias (reference) for a<br>\*p = 7; // \*p points to a, so a is assigned 7<br>refa = \*p + 1; // a is assigned value of \*p=7 plus 1

#### I/O Screen

// hello world in C++ #include <iostream> using namespace std; int main() { cout << "hello world" << endl; }

- comment characters are // or /\* ...  $\frac{*}{}$ , just like Java<br>• using namespace is sort of like importing a packa
- using namespace is sort of like importing a package in Java; it is used in conjunction with the header declaration
- you could also say #include <iostream.h> and leave out the using namespace std; line; this is an older style of C++ but it still works • cout << is like System.out.print in Java or like printf() in C
- endl outputs a newline; saying cout << "\n"; does the same thing Advantage is its system dependant

# I/O keyboard

• read from the keyboard using cin >>, which is like scanf() in C

#### • example:

```
#include <iostream>
using namespace std;
int main() {
int i;
cout << "enter a number: ";
\sin \gg i;cout << "you entered " << i << "\n";
}
```
#### C++ iostream

- two bit-shift operators:
	- << meaning "put to" output stream ("left shift")
	- >> meaning "get from" input stream ("right shift")
- three standard streams:
	- cout is standard out
	- cin is standard in
	- cerr is standard error
- the iostream library is "type safe", so you don't have to use formatting statements: variables are input/output based on their datatype

#### ostream and istream

#### • ostream

- cout is an ostream, << is an operator
- use cout.put( char c ) to write a single char
- use cout.write( const char \*p, int n ) to write n chars – use cout.flush() to flush the stream
- 

#### • istream

- 
- cin is an istream, >> is an operator use cin.get( char &c ) to read a single char
- use cin.get( char \*s, int n, char c="\n') to read a line (inputs into<br>string s at most n-1 characters, up to the specified delimiter c or<br>an EOF; a terminating 0 is placed at the end of the input string s)<br>- also cin.ge
- 

#### Formatted output

- in <iomanip> header file, the following are defined:
- scientific prints using scientific notation
- left fills characters to right of value
- right fills characers to left of value
- internal fills characters between sign and value
- setfill( int ) sets fill character
- setw( int ) sets field width
- setprecision( int ) sets floating point precision

#### Example

• cout  $<<$  setprecision(3)  $<<$  2.34563;

#### Declaring Class

• Almost like struct, the default privacy specification is private whereas with struct, the default privacy specification is public

• example class point {

double x,  $\gamma$ ; // implicitly private public: void print();

void set( double u, double v );

}

• classes can be nested (like java) • static is like in Java, with some weird subtleties

## Using

```
point x;
x.set(3,4);
x.print();
```
point \*pptr = &x;

```
pptr->set(3,2);
pptr->print();
```
## Classes: function overloading and overriding

#### • overloading:

- when you use the same name for functions with different signatures
- functions in derived class supercede any functions in base class with the same name
- overriding:
	- when you change the behavior of base-class function in a derived class
	- DON'T OVERRIDE BASE-CLASS FUNCTIONS!!
- because compiler can invoke wrong version by mistake
- but init() is okay to override
- (more explanation in ch 12...)

## Access specifiers

- In class declaration can have:
- Public
- Anyone can access
- Private
	- Only class members and friends can access

## Access specifiers

- public
- public members
- can be accessed from any function • private members
	- can only be accessed by class's own members
- and by "friends" (see ahead)
- Protected
	- Class members, derived, and friends.
- "access violations" when you don't obey the rules...
- can be listed in any order
- can be repeated

# Class scope

#### • :: • example: ::i // refers to external scope point::x // refers to class scope std::count // refers to namespace scope

• given previous definition of point, we could do: point p; p.print(); p.point::print(); // redundant but legal

#### Defining functions

```
void point::print(){
cout << "(" << x "," << y << ")";
}
```
void point::set( double u, double v ) { x=u; y=v; }

## Constructors and destructors

- constructors are called ctors in C++; they take the same name as the class in which they are defined, like in Java
- destructors are called dtors in C++; they take the same name as the class in which they are defined, preceded by a tilde (˜); sort of like finalize in Java
- ctors can be overloaded and can take arguments
- dtors can not
- default constructor has no arguments
- constructor with one argument is a conversion constructor that converts its argument datatype to an object of the class being constructed
- constructor initializer is a special type of constructor that is used to initialize the values of data members of a class

class point { double x,y; public:  $point() \{ x=0:y=0; \} // default$ point( double u )  $\{x = u; y = 0; \}$ // conversion point( double u, double v ) { x =u; y =v;} . . . }

#### usage

point p;

#### Constructors II

- default constructor (ctor") • has same name as class it constructs • in array5.cpp, ctor is used instead of init() • declare as: class IntArray() { public: IntArray(); // etc } void IntArray::IntArray() { numElems = 0; elems = 0; } // end of default constructor • invoked when object is allocated: IntArray a;
- but remember that built-in types are not automatically initialized

#### destructors

• default destructor ("dtor") • performs same job as cleanup(): class IntArray { public: IntArray(); // constructor ˜IntArray(); // destructor // etc } void IntArray::˜IntArray() { if ( elems != 0 ) free( elems ); } • invoked automatically when object is no longer usable (i.e., when it is popped off the stack, like a local function variable)

#### ctor and dtor

- 
- 
- 
- chaining<br>
 constructors and destructors are chained automatically<br>
 derived class ctors invoke base class constructors and<br>
 execute in reverse order (lowest base class first)<br>
 derived class dtors invoke base class
- 
- arrays default ctors and dtors are called on each element in the array implicit ctors and dtors exist (and are invoked) if you don't write them explicitly
- ctors and dtors can be private, but typically are public
- never invoke default ctors or dtors explicitly! e.g.: ia.IntArray(); // NO!!! ia.˜IntArray(); // NO!!
- 

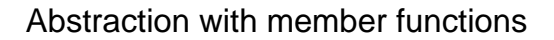

- example #1: array1.cpp • example #2: array2.cpp – array1.cpp with interface functions
- 
- example #3: array3.cpp array2.cpp with member functions
- class definition
- public vs private
- declaring member functions inside/outside class definition
- scope operator (::)
- this pointer

array1.cpp struct IntArray { int \*elems; size\_t numElems; };  $main()$ IntArray powersOf2 = { 0, 0 }; powersOf2.numElems = 8; powersOf2.elems = (int \*)malloc( powersOf2.numElems \* sizeof( int )); powersOf2.elems[0] = 1; for ( int i=1; i<powersOf2.numElems; i++ ) { powersOf2.elems[i] = 2 \* powersOf2.elems[i-1]; } cout << "here are the elements:\n"; for ( int i=0; i<powersOf2.numElems; i++ ) {<br>
cout << "i=" << i << " powerOf2=" <<<br>
powersOf2.elems[i] << "\n"; } free( powersOf2.elems ); }

## array2

- void IA\_init( IntArray \*object ) { object->numElems = 0; object->elems = 0; } // end of IA\_init()
- 
- void IA\_cleanup( IntArray \*object ) { free( object->elems ); object->numElems = 0; } // end of IA\_cleanup()
- 
- void IA\_setSize( IntArray \*object, size\_t value ) { if ( object->elems != 0 ) { free( object->elems );
- 
- } object->numElems = value; object->elems = (int \*)malloc( value \* sizeof( int )); } // end of IA\_setSize()
- size\_t IA\_getSize( IntArray \*object ) { return( object->numElems ); } // end of IA\_getSize()
	-

#### Class friends

- allows two or more classes to share private members
- e.g., container and iterator classes
- friendship is not transitive

# heirarchy

#### composition:

- creating objects with other objects as members example: array4.cpp
- derivation:

– defining classes by expanding other classes – like "extends" in java

– example: class SortIntArray : public IntArray {

- public:
- void sort();

private:

- int \*sortBuf;
- }; // end of class SortIntArray "base class" (IntArray) and "derived class" (SortIntArray)
- derived class can only access public members of base class
- complete example: array5.cpp – public vs private derivation:
- public derivation means that users of the derived class can access the public portions of the base class
- private derivation means that all of the base class is inaccessible to anything outside the derived class
- private is the default

#### Class derivation

- encapsulation
	- derivation maintains encapsulation i.e., it is better to expand IntArray and add sort() than to modify your own version of IntArray
	-
- friendship not the same as derivation!! example:
	-
- is a friend of<br>• B2 is a friend
- B2 is a friend of B1
- D1 is derived from B1 D2 is derived from B2
- 
- 
- B2 has special access to private members of B1 as a friend But D2 does not inherit this special access nor does B2 get special access to D1 (derived from friend B1)

#### Derivation and pointer conversion

- 
- 
- 
- 
- 
- 
- 
- 
- 
- 
- 
- 
- derived-class instance is treated like a base-class instance<br>• butyou can't go the other way<br>• example:<br>IntArray ia, \*pia;<br>IntArray ia, \*pia;<br>StatsIntArray sia, \*psia;<br>StatsIntArray sia, \*psia;<br> $//$  derived-class object a

#### • danger:

– don't point a base class pointer to an array of derived objects!

– they aren't the same size!

# Next time

- Work on hw
- Will post lab tomorrow night online
- Will post examples
- Do reading: – chapters: 7-9,11-13